When opened your page should look like this. The file is very large. These tips will help you navigate.

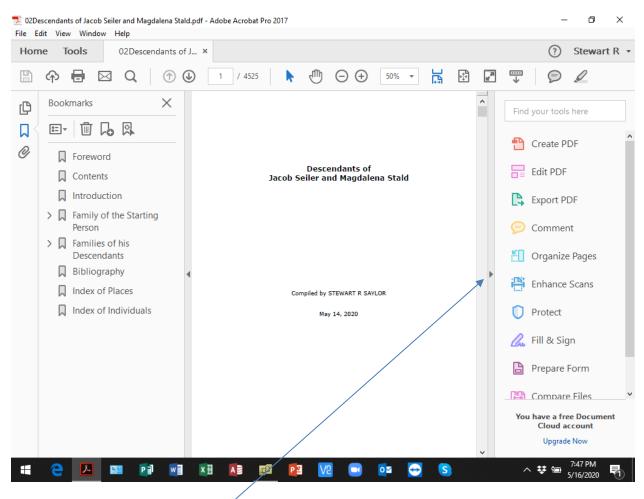

Click here to expand the page view

### Expanded page

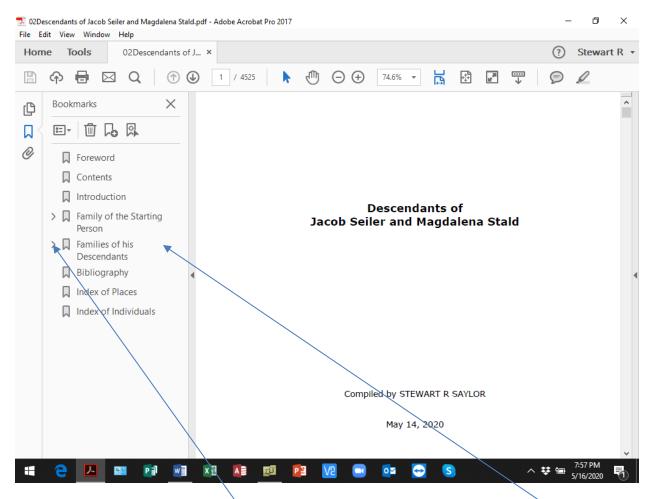

The left side is a list of Bookmarks -very useful for rapid movement through the large file

Click on a Bookmark > to expand the list

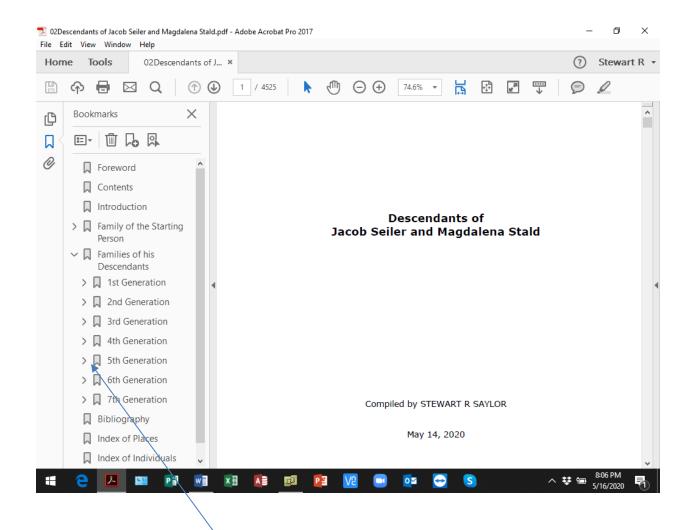

Clicking the > will expand again

#### CTRL-F will search the file for any text – not case sensitive.

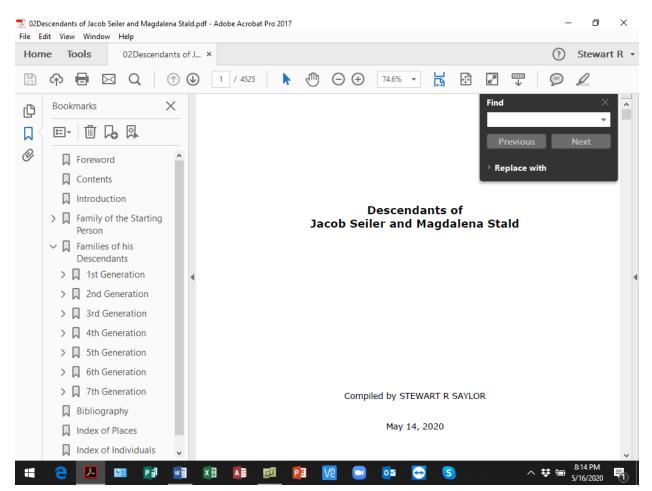

Going to the Index and using CTRL-F can be very useful

### Click on the Contents bookmark. A long list of families will be displayed

| Ho | me Tools 02Descendants of J                                                                                                    | ×                                | ?                                                                                                  | Stewart                                                                          | R |
|----|----------------------------------------------------------------------------------------------------|----------------------------------|----------------------------------------------------------------------------------------------------|----------------------------------------------------------------------------------|---|
| Ð  | ଚ 🖶 🖂 Q 💮 🤅                                                                                                    | ) 7 / 4525 🕨 🖑 🗇 🕂 74.6% 🗸 🙀 🖓 🐺 | Ø                                                                                                  | Q                                                                                |   |
|    | Bookmarks X<br>E - D - R<br>- Foreword<br>- Foreword<br>- Contents<br>- Introduction<br>- Family of the Starting<br>Person<br>- Families of his<br>Descendants<br>- Bibliography<br>- Index of Places<br>- Index of Individuals | Contents      Introduction       | 19<br>19<br>19<br>19<br>19<br>19<br>19<br>20<br>20<br>20<br>20<br>20<br>20<br>20<br>20<br>20<br>20 | 91<br>99<br>99<br>99<br>90<br>00<br>00<br>00<br>00<br>00<br>00<br>00<br>00<br>00 |   |

The names are also bookmarked. Click on a name and you will be taken to the top of that page

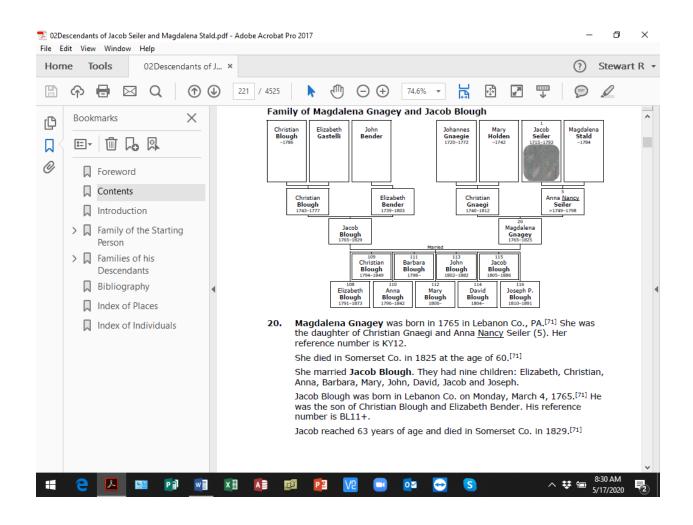

|     | Table 000                  |           |                                                                                                    |                              |
|-----|----------------------------|-----------|----------------------------------------------------------------------------------------------------|------------------------------|
| lon | ne Tools 02Descend         | ants of J | x                                                                                                    | (?) Stewart R                |
| 1   | ዮ 🖶 🖂 🔍                    | •         | 4468  / 4525  ↓                                                                                                    | F 👂 🖉                        |
| Ş   | Bookmarks                  | ×         | Find                                                                                                    | ×                            |
|     |                            |           | Index of Individuals saylor                                                                                                    | · ·                          |
| 4   |                            |           | Dora Elizabeth (1911-)                                                                                                    | ous Next                     |
| 2   | Foreword                   | ^         | Ernest (Lloyd E. Sayler) (1901–1955)2561 2697, 2698<br>Ethel May (1923–1998)1290, 2579 Albert Jacob (1868–:                                                                                  | Find previous (Ctrl+Shift+G) |
|     | Contents                   |           | Frank (1881–1963)                                                                                                    |                              |
|     |                            |           | Hannah Amanda (1899-1899)                                                                                                    |                              |
|     | Introduction               |           | John Calvin (1877–1962)521, <b>1290</b> , 2570, 2571, Allen (ca.1857–1962)527, 2578, 2579, 2589, 2580 Allen Gene (1933–2010)                                                                 |                              |
|     | > 🔲 Family of the Starting |           | John Howard (1942–2010)                                                                                                    | 1895, 3495                   |
|     | Person                     |           | 2563, 2564 Alson Alson Alson Alton Merle (1932–)                                                                                                    |                              |
|     | ✓ ☐ Families of his        |           | Lloyd Emmert (1901–1955)                                                                                                    | 1780, 3324                   |
|     | Descendants                |           | Mary Helen (1916-)                                                                                                    |                              |
|     | > 🔲 1st Generation         | 4         | Pearl Eveline (1903–)                                                                                                    | 620, <b>1283</b> , 2560      |
|     | > 2nd Generation           |           | Peter S. (1872-1951).621, <b>1288</b> , <b>1289</b> , <i>2569</i> , <i>2570</i> Amanda Cordo (1848-1915)<br>Roberta Marzee (1913-1990)1286, <b>2564</b> , <b>2840</b> Amber Lane (1970-1971) |                              |
|     |                            |           | Roy Edward (1903–1980)                                                                                                    |                              |
|     | > 🔲 3rd Generation         |           | Ruth Caroline (1913-2004)                                                                                                    | 790                          |
|     | > 🔒 4th Generation         |           | Samuel Glenn (1910-1993)                                                                                                    |                              |
|     |                            |           | 1290, 1291, 1292, 2569, 2571, 2575, 2577, 2578, Anna (1825-)                                                                                                    |                              |
|     | > 📕 5th Generation         |           | Sarah Pauline (1917–2004)                                                                                                    | 1767, 3303                   |
|     | > 🔲 6th Generation         |           | Saylor<br>? 1413, 2533, 2722 Anna Christine (1933-)                                                                                                    |                              |
|     | > 🗍 7th Generation         |           | ? (1922–1922)                                                                                                    |                              |
|     |                            |           | ? (ca.1824-)                                                                                                    | 864, 1900, 3507              |
|     | Bibliography               |           | Abe (Milton A. Saylor) (1886–1966)13/0 Anna Mae (1922–1968)<br>Abraham (1807–1809)209, 253 Anna Margaret (1939–)                                                                             | 1470, 2833                   |
|     | Index of Places            |           | Abraham (1816-1864)256, 430, 916, 936, 938,<br>939, 943, 944, 945, 946, 947, 948, 949, 1250,<br>939, 943, 944, 945, 946, 947, 948, 949, 1250,<br>2681, 2682, 2683, 2684                      |                              |
|     |                            |           | 2006, 2019, 2034, 2037, 2038, 2039, 2040, 2041, Annie (1858–1943)388, 836, 837, 1<br>2042, 2043, 2045, 2046, 2047, 2048, 2049, 2050, 1796                                                    | 1794, 1795,                  |
|     | Index of Individuals       | ~         | 2052, 2053<br>Ada (1873-1952)393, <b>85</b> 9, 1872, 1873, 1874, Annie (1863-1911)<br>Annie (1881-1396, <b>871, 872, 873</b> ,                                                               |                              |

Continue from here to fine the first name you want to find.

| ie c | dit View Window Help          |           |                                                                                    |                                                    |                                                                                                  | -                    |            |
|------|-------------------------------|-----------|------------------------------------------------------------------------------------|----------------------------------------------------|--------------------------------------------------------------------------------------------------|----------------------|------------|
| Hom  | ne Tools 02Descenda           | ants of J |                                                                                    |                                                    |                                                                                                  | ?                    | Stewart F  |
| Ð    | ዮ 🖶 🖂 🔍                       | •         | 4479 / 4525                                                                        | ⊖ ⊕ 74.6% ▼                                        |                                                                                                  | P                    | Q          |
| Ģ    | Bookmarks                     | ×         |                                                                                    |                                                    | Find                                                                                             |                      | ×          |
|      |                               |           | \                                                                                  | Descendants of Jacob Seiler                        | and Magdalena Sta                                                                                |                      | Ť          |
| 4    |                               |           | Sally (1825-1902)                                                                  |                                                    | Simon (1892-).                                                                                   |                      | Vext       |
| 9    | Foreword                      | ^         | Sally (Sarah Livengood) (18<br>Sally Ann (1864–1918)                               |                                                    | Simon M. (1841<br>Simon Peter (18                                                                | u.                   | Next       |
|      | Contents                      |           | Sally Sue (1945-)<br>Samuel (1823-1895)235, 3<br>1267, 1268, 1269, 1270,           | 29, 609, 610, 613, 614,                            | 1936, 1937, 1<br>3537, 3538, 3<br>Solomon (1850-)                                                |                      |            |
|      |                               |           | Samuel (1837–)<br>Samuel (1852–1855)                                               |                                                    | Stacy Lynn (1969-)<br>Stanford (1906-)83                                                         | 34, <b>1792</b> , 33 | 361        |
|      |                               |           | Samuel (1886–1928)<br>Samuel Edison (1893–1971)<br>Samuel L. (1878–1950)396,       | )                                                  | Stanford W. (1869–1873)<br>Stanley (1916–)<br>Stella Mable (1896–1997)833, <b>1788</b> ,         | 1295, 25             | 89         |
|      | Family of the Starting Person |           | 1909, <b>1926</b> , 3517, 3518,<br>Samuel S. (1854–1904)350                        | 3519                                               | 3354, 3355, 3356<br>Stephanie Ann (1958–)                                                        |                      |            |
|      | ✓ ☐ Families of his           |           | 1430, 1431, 1432, 1433,<br>2754, 2755, 2756, 2758,                                 | 1435, 1436, 1437, 2753,<br>2761, 2762, 2764, 2766, | Stephanie Ann (1971-)<br>Stephen Eldon (1957-)                                                   | 1836, 34             | 22<br>536  |
|      | Descendants                   |           | 2768, 2772, 2774, 2775,<br>2780                                                    |                                                    | Stephen Lewis (1942–)<br>Steven David (1986–)                                                    | 3420, 34             | 21         |
|      | > 🔲 1st Generation            |           | Samuel S. Jr. (1833–1904)2<br>837, 838, 839, 840, 841,<br>847, 1794, 1795, 1796, 1 | 842, 843, 844, 845, 846,                           | Steven Gerald (1969–)<br>Stewart Cleveland (1890–1938)692, 1<br>1433, 1434, 2753, 2754, 2755, 27 | 1431, 1432,          |            |
|      | > 2nd Generation              |           | 1802, 1804, 1805, 1806,<br>1811, 1812, 1813, 1814,                                 | 1807, 1808, 1809, 1810,<br>1815, 1816, 1817, 1819, | 2759, 2760, 2761, 2762, 2763, 276<br>2772                                                        | 54, 2766, 276        |            |
|      |                               |           | 1820, 1821, 1822, 1823,<br>1828, 1829, 1830, 1831,                                 | 1832, 1833, 1834, 1835,                            | Stewart Rodrick (1946-)<br>Stewart William (1921-2007)143                                        | 3, 2758, 27          | 59         |
|      | > 🔍 3rd Generation            |           | 1836, 1837, 1838, 1839,<br>Samuel S. Sr. (1806–1898)<br>386, 387, 388, 389, 390,   | 205, 246, 247, 248,                                | Sue Ella (1955–)<br>Susan<br>Susan (1953–)                                                       | 1805, 33             | 74         |
|      | > 🗍 4th Generation            |           | 829, 830, 831, 832, 833,<br>839, 840, 841, 842, 843,                               | 834, 835, 836, 837, 838,                           | Susan C. (1871–1958)<br>Susan Dawn (1958–)                                                       |                      | 57         |
|      | > 🗍 5th Generation            |           | 849, 850, 851, 852<br>Samuel Sylvester (1900-19                                    |                                                    | Susan Grace<br>Susan Helen (1958-)                                                               | 3533, 35             | 539<br>534 |
|      | _                             |           | 3431, 3432, 3433, 3434<br>Sandra (1944–)                                           |                                                    | Susan Kathleen (1947-)<br>Susan Lizzette (1966-)                                                 | 3503, 35             | 504        |
|      | > 🗖 6th Generation            |           | Sandra (1962-)<br>Sandra Sue (1935-)<br>Sara Ellen (1884-1975)698,                 |                                                    | Susan Lynn (1952–)<br>Susan Opal (1912–1984)<br>Susan Pearl (1908–)                              | 613, 12              | 71         |
|      | > 🗍 7th Generation            |           | 2790<br>Sarah (1871-1875)                                                          |                                                    | Susanna (1831-1891)235,<br>Susanna (1845-1906)430, 522, 916,                                     | 333, 524, 6          |            |
|      | Bibliography                  |           | Sarah A. (1857–1922)<br>Sarah A. (ca.1845–)                                        |                                                    | 1980, 2044, 2045, 2046, 3642<br>Susanna (1832–1862)                                              |                      |            |
|      | Index of Places               |           | Sarah E. (1849–1852)<br>Sarah E. (ca.1872–)<br>Sarah Elizabeth (1876–)946          |                                                    | Syvillia Pearl (1885–1955)837, 1796,<br>3365<br>Talmadge Leroy (1897–1979)839, 18                |                      | ,          |
|      |                               |           | 3614<br>Sarah Ellen (1877-1905)                                                    |                                                    | 3371, 3372<br>Tamra Louise (1956-)                                                               | 3374, 33             | 375        |
|      | Index of Individuals          | ~         | Sarah Eva (1880–1880)<br>Sarah Jane (1829–1911) 23                                 |                                                    | Telford Loy (1908–1974)840, 180<br>Terry Alan (1947–2020)                                        | 07, 1808, 33<br>     |            |

Then type in the page number to move to that page

I typed in 1431 and hit enter to go to that page

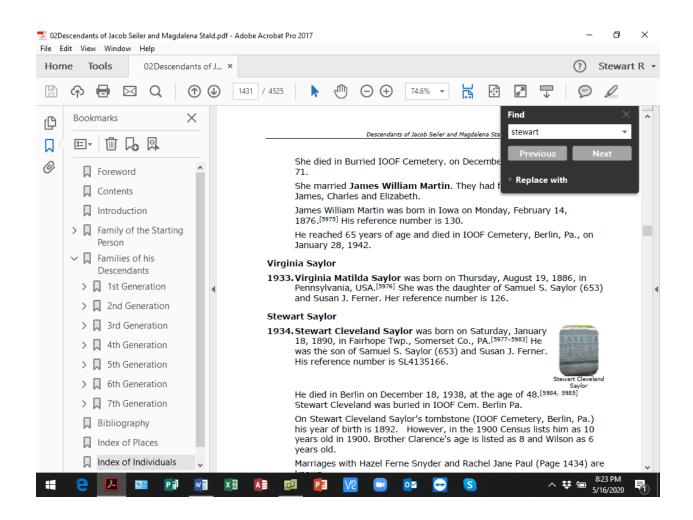